# 漢字情報処理システムの開発 (漢字コード紙テープ編集処理システム)

## (昭和54年5月31日 原稿受付〕

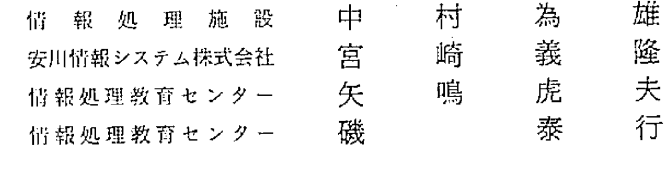

Development of Kanji Information Processing System (Editor of the paper-tape punched by Kanji-codes)

 by Tameo NAKAMURA ' Yoshitaka MIYAZAKI Torao YANARU Yasuyuki ISO

ABSTRACT<br>Website Kait Code Paper tape Edit System recently accomplished, which added a new function to the former Kanji Code Paper-tape Processing System.

The function is as follows.<br>At first, users make the source Kanji code paper-tape, then the system catalogues the source

code with the line number in the magnetic tape.<br>When users certify the list printed out from the magnetic tape and find some mistakes, users make the edit paper tape to correct the source code by merely adding the corresponding line

number.<br>Manazuor this system contains DHMP function to proceed easily

ーーーーーーー minimum - minimum - minimum - 停止、修正等をくり返し行なうのはとても不便である。<br>黄報処理システムの開発を行なっている。52年度末に基 - テこで、11S漢字コードとコントロールに分離した 本システムが完成し、53年度に漢字タフレットを購入し てこて、JIS映ナコードとコントロールに方証した<br>漢字コード紙テープ処理が行なえるようになった。今回 漢字データを磁気テープに入れ、修正用漢字コード紙 たので報告する・ @ 鑓鷲漂必要である機能として次輌

漢字コード紙テープ処理システムを使用することによ - (1) 文字単位のでブス,1998、交叉がくさる<br>- (1)1:00 - (1)2:00 - 1:00 - 1:00 - 1:00 - (2) - 1:00 - 行進位のそう入、削除、変更ができる。 り,利用者は複雑な書式も簡単に処理できるようになった。

しかし、漢字タブレット装置を用いて漢字コードを紙 1. はじめに オンチャンク アクティブに出力する場合に、誤った漢字を指定してそう入 九州工業大学情報処理施設では昭和52年度より漢字 削除を行なわなければならない時には紙テープのコピー

。。。<br>テープを用いて、編集を行なうようにした。

2.漠字コード紙テープ編集処理 が考えられる.

(3) 漢字コード紙テープ・コントロールの変更ができ る。

以上、)処理を行なうにはランダユ理の可能な蹴 紙テー撒 ディスク装置が適当と考えられるがシステム機器構成 上、磁気ディスク装置に作業エリアを取ることができな いので磁気テープ装置を使用する。

その結果シーケンシャル処理となったが、それを捕う 意味で各行の漢宇データに行番号をつけ,プリンタ/プ ロッタに出力するようにした。利用者は,その出力を参 照しながら修正漢字コード紙テープを作成することにな る。

2.2. 編集キー・コマンドの種類

 編集のために必要なキー・コマンドを次のように定め た。

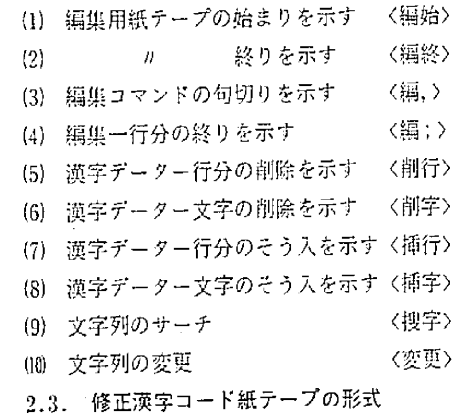

修正漢字コード紙テープは次に示す形式で作られてい

- 
- (2) 紙テープの最後は〈編終〉がなければならない。 25
- (3) 編集一行分の最初には〈行番号〉が、最後には 。  $\langle$ 編:> がなければならない。  $107$   $107$
- {4}各コマンドはく鰻,〉で句切られる。
- {51ゴマンドでデークの必要なものは直後にデータを 1B9 続ける。データが必要ないものはキーのみで有効 である。

2.4. 処理の流れ .

 腿の流れ蹴のようになる.ただし蹴テープ瓢 }; ・ のOl(以後MTOlと言う)には修正する漢字データ 認 フ・イルが已ト紘磁気テープ郷ω2似後MT ;; 02と言う){二闘しいテープが已にオ・・紙テープ i] 読致装置(以後PTRと言う)には修正潤字コード祇テー ブ枇。トされてい舳のとす己。 " 図一2漢字データゴ・ッ剛成

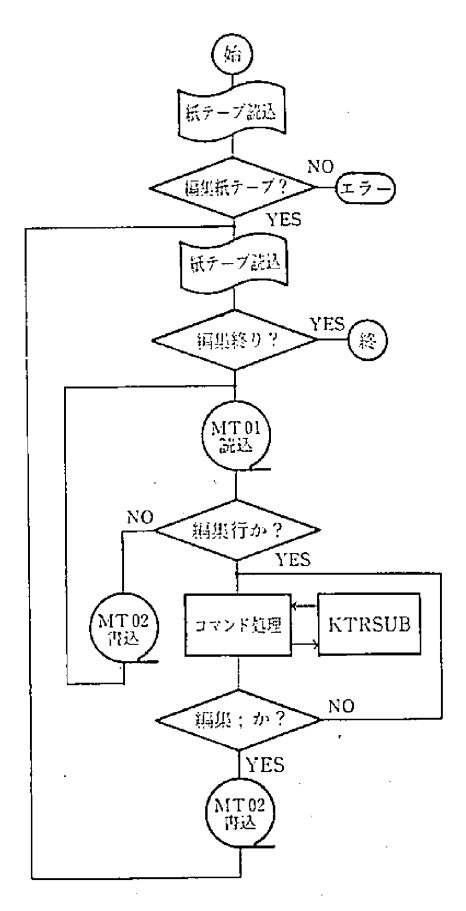

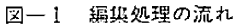

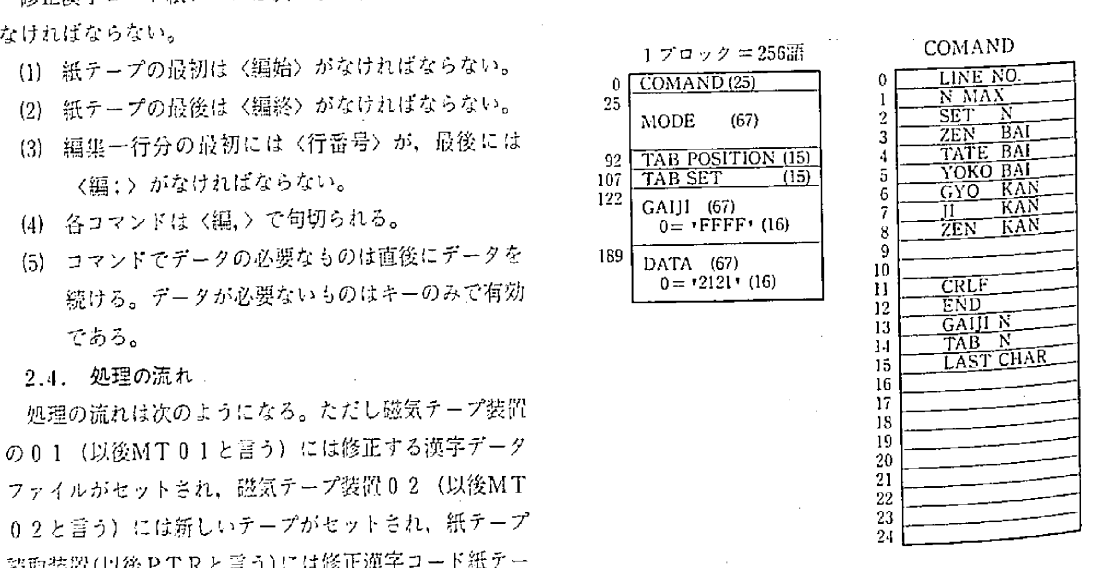

251

 $\mathcal{X}_1$ 

- (1}PTRより紙テープを読み込み修正用テープであ また,漢字データのブロック構成を図一2に示す。 ることを確認する。 2.5. ユーティリティ・ルーチン
	- 〔1}修正すべき行までMTO1のデータをMTO2に 本システムをサポートするためのユーティリティ・
	- をする。その時二行分の漠字データの長さを越え チンである。 た場合はその分のデータを無視する。 2.5.1, 漢字コード紙テープ・ダンプ・ルーチン
	-
	-

を行なうサプルーチンはKDEDITである。 データの誤1〕が見つけ易くなった。

 $\sim 10^{11}$ 

 移す。 ルーチンは漢字コード紙テープ・ダンプ・ルーチン, (3) 各キーコマンドの処理を行ない漢字データの編集 / ドット・パクーン作成ルーチン,漢字パターン登録ルー

14) 〈編; 〉を見つけると, 編集した漢字データをM ... 本ルーチンは, 漢字コード・データが正しく紙テープ TO2に移す. " に穿孔されているかまたは編集処理のために・コント ㈲以下〈編終〉まで処理を藻返す。 ロールと漢宇を拡大処理などを行なわずに・そのままプ この処理を流れ図にしたものが図-1である。この処理 · リンタ/プロッタに出力する。これにより利用者は漢字

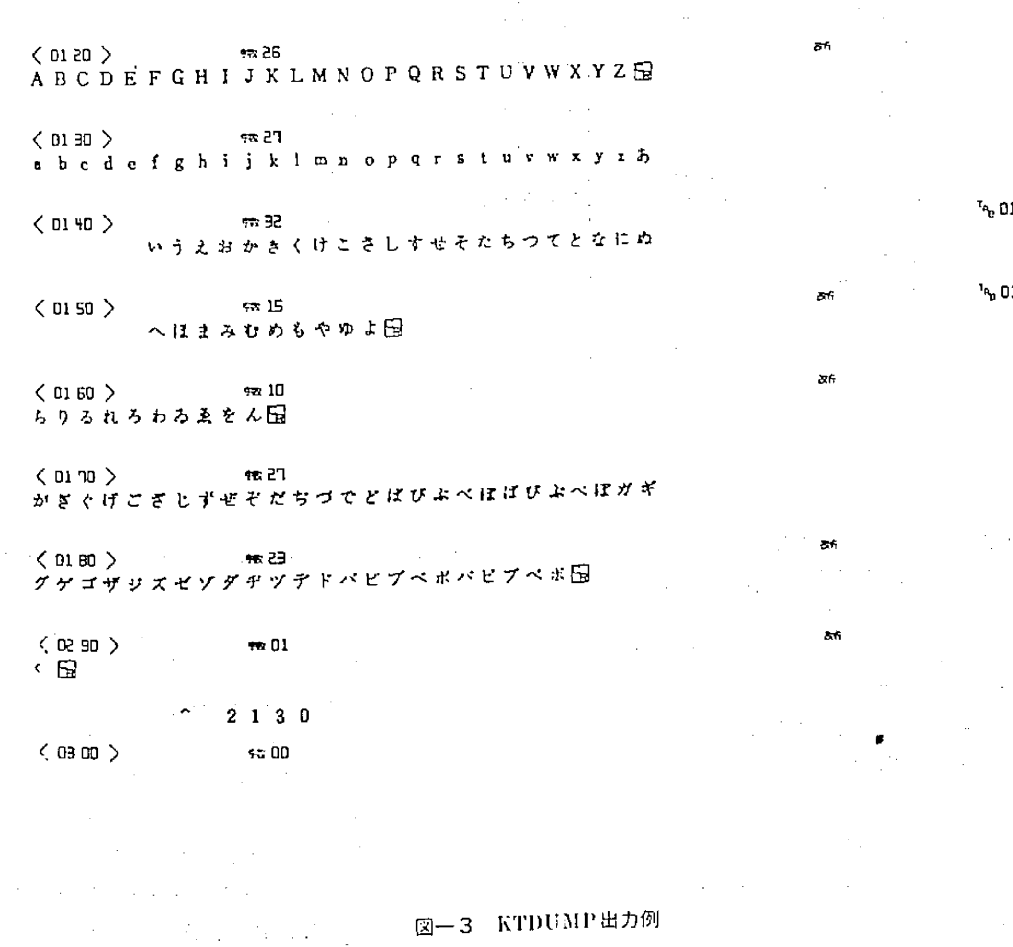

 $\mathcal{L}^{(1)}$ 

an an Salaman<br>San Alban an Salaman

綱集・修正内容 (1) 〈20〉に〝あいうえお〝を挿入。 (4)〈50〉に〝サシスセソ〞を挿入。<br>(2) 〈30〉より〝MNO〞を創除。 (5)〈60〉に〝大中小〞を挿入。 (2) <30>より "MNO" を削除。 〔3}く45)を挿入。 <加10> 轄田 1234567890Eヨ 〈田皿〉 怜10 1234567890Eヨ 〈ロロ己口〉 轍正 ABCあいうえおDEFGHIJEヨ as <DO己D> 轍10 ABCDEFGHIJE冒 く凹…拍〉 枯m KLPQRSTE目 ÷. 〈o日ヨo〉 轍10 KLMNOPQRSTEヨ 〈oo冊〉 軸【田 U V W X Y Z <del>L</del>∋ 〈00号ヨ〉 怜【15 噺 〈ロ日㌣ロ〉 轍ロ盲 UVWXYZ[ヨ アイウエオEヨ ζロ0㎏5> 霜05  $\langle 0050 \rangle$   $\rightarrow$   $\rightarrow$  04 カキクケコ田 辞 6bc屯田  $\langle 0050 \rangle$ サシスセソ也㌔亡e田 <[氾50> 轍10 klmnopqr6t[ヨ くOU EU ファッド<br>k大中小m p o p q r s t fa 〈田丁]〉 帽m 〈oo lo〉 鶯m モΨ凹wyyエE目 モ▼凹w7y工田 ζ田田〉 糟10 1111111111田 〈田80〉 軸1ロ 1111111111Eヨ <sub>く 四 50 ノ<br>一 二 三 四 五 六 七 八 九 十 <mark>丘</mark></sub> <0100> 柚05 齢 <sub>く BD BD ></sub><br>一二三四五六七八九十<mark>日</mark> 昭和年月日1<u>日 - 1</u>  $(0.10)$   $\frac{10}{200}$ <oエロo> 檀田 部 昭和年月日日 <011n> 轄00

輿集・陪正前 閤集・修正後 一.、..、

図ー4 漢字コード紙テープ編集・修正例

イラが、実行時に参照する時しか FORMAT 文のエラー――一つの FORMAT 文では一行文 (2112ピット) の指定し チェックを行なわないことを利用して、FORMAT 文を―― かできず, それ以降の記述は無視される。 用いたドット・パターンの作成を行なうものである。 ドット・パターン用に ORMAT 文の構成

 $\langle S \rangle$ (3) ピット単位で SKIP する 〈X〉 パターンが作成される。(DPTRCV)<br>(4) 以降全てのピットを OFF にする 〈I〉 例 CALL FMTSET (\$100, \$200, \$300)

記述方法は nSm と書く。n,m は省略が可能で,省略時 インディング CALL DPTRCV (IR, S99)

2.5.2. ドット・パターン作成ルーチン の値は1である。その他の点については FORTRAN文 本ルーチンは OKITAC-4500の FORTRAN コンパ 法に従っている。カッコを使用した場合最大5コまで,

古軒

 $\overline{a}$ 

86

**Section** 

 $\sim 10^7$ 

J,

. Basilian in

例 100 FORMAT (S, 100 (R9,S), 1)

- Fig. 100 - Difference Co. (1) ピットを ON にする (S> おおった指定しておき (FMTSET), その指定顧序に従って決<br>(2)ピットを OFF にする (R> まる番号をパンチカードにより指定することでドット

IR:ドット・パ ターン・セット・エリア  $\qquad \qquad (\kappa$ S99:カード終了時の飛び先文番号

上記のように指定することにより文番号100・200・300 N\_0 がそれぞれ1,2,3と決まり,lRに8行分(2112x 8ビット)のドット・パターンがセットされる。

 次に上記のパンチ・カードの指定方法について述べ る。

パンチ・カードによるFORMAT文の指定方法

基本的には指定された文番号に対応した数字をコンマ で句切って指定すればよい。一枚のカードに対する指定 数に制限はなく,任茸のブランクを置くことができる。 また同じ番号の指定のくりかえしにはく・〉を使ってま とめることができる。すなわち,次のように書かれたa とbは全く同じである。

a 1, 2, 2, 3, 3, 3, 3, 1, 2, 2, 2

b 1,  $2 \times 2$ ,  $4 \times 3$ , 1,  $3 \times 2$ 

また、同一内容のカードが続く時はカードの先頭にN  $\overbrace{\hspace{2.5cm}}^{1.70}$ nと書くことによリ,同一カードをn回,参照すること 終 ができる。

流れ図を図一5に,出力例を図一6に示す。

 $N<sub>O</sub>$ 

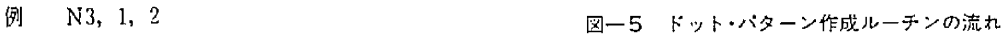

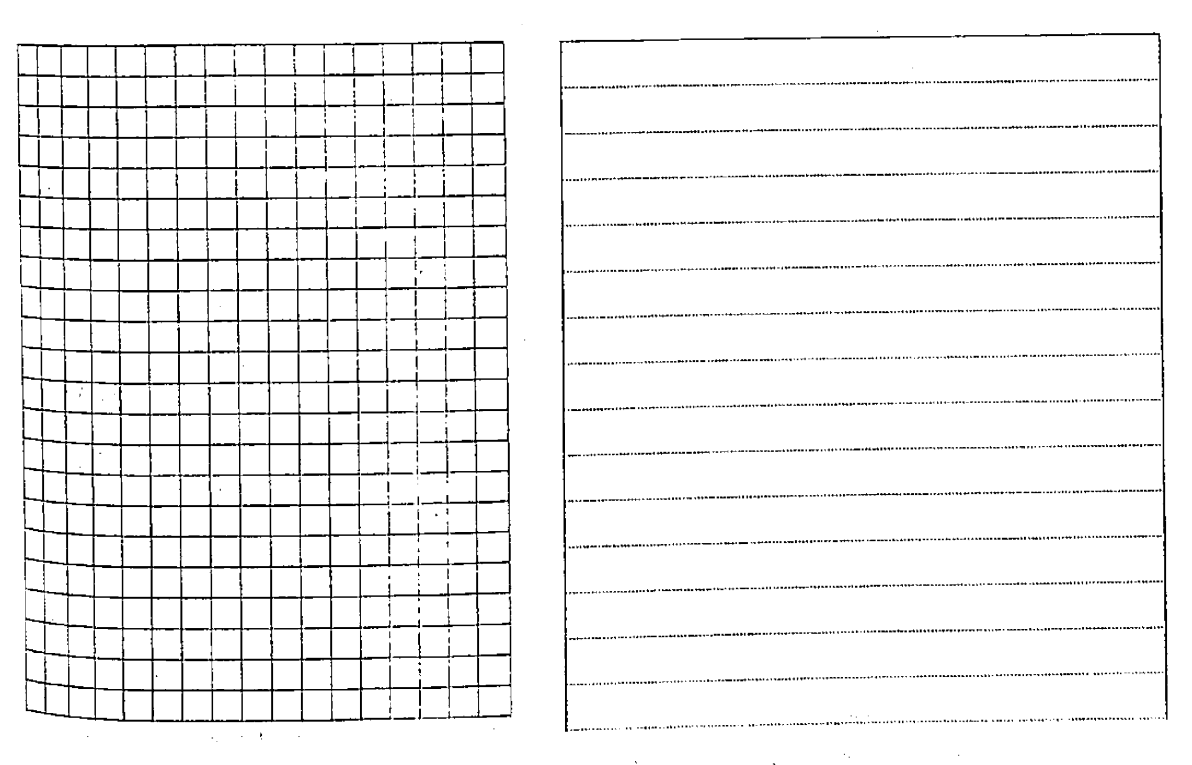

図-6 ドット・パターン出力例(実物大)

CDREAD

**FMTSE** 

FNUMST

FMTSUB

**DPTSET** 

 $N - N + 1$ 

 $N = 8$ 

 漠字処理を行なう上で漠字パターンの修正,追加等が 気四学会九1{伎部連合大会講満詰文集菜31回昭和53年1間. 慧㌶く孟。二㌶遼繰;慮纏 還lil念議i;認…;;1蕊:;㌫二 度が問題となっていた。そこで FORTRAN で書かれて 8) 日本工業技術センター "漢字情報処理資料集" 昭和54年1月.<br>- トーコーダー・エンジェーナー・エンジェー いたプ・西をアセンブラ(こ端えた. 9)1:㌶:慧一㈱∫一号系'JIS蹴

本ルーチンは現在ある漢字パターンの読み出し、修正, 10 日本電気漢字タブレット装置(C-5122J)取扱説明書, 昭和53 新し噸宇パターンの勘胸3つの部分よりなる、この 年1月・

今回作成したシステムにより, 漢字タブレット装置を 13)沖電気株式会社 ℃KITAC-4500 DOS-45 説明測\* 用いたシステムはほぼ実結したと考えられる。システム 14)沖氾気株式会社 ℃KITAC-4500 DOS-45 MACRO-ASSEM-<br>https://www.com/uniteductrice.com/uniteductrice.com/uniteductrice/assemble.com/uniteductrice/assemble.com/unit 機器の制約から編集についてはシーケンシャル処理にと どまったが,磁気ディスク装置に余総があれば、ランダ ム・アク七ス処理が可能となり,より使い易いシステム になるであろう。 付 録

えられる。また、漢字処理で一番問題となるのは数千字 以下に説明する。 にも及ぷ漢宇の入力方法,誤りの訂正等である。それに は本システムのようにオフライン方式の漢字入力装置を 1・TPRINT 持ったものと,解像度の高いグラフィック・ディスプレ (I) 機能 イ装置を用い、対話形式でスクリーン・エディタによる - - - 漢字コード紙テープをテープ・リーダ (PTR) より読 修正機能を持ったシステムの併用が必要と思われる。 あ込み、プリンタ/プロックに漢字を出力する。

漢字情報処理はまだ比較的新しい分野に属するもの (II) FORTRAN CALL 形式 で、漢字コードについては情報交換用漢字符号系が発表 CALL TPRINT (N) 。<br>され統一の動きがみられるが,機能、漢字パターンの形 (III) パラメータ 式、漢字コードの入出力方法等については、各システム N:1行の読み込みコード数 (1≦ N ≦ 66) によりまちまちであり、互換性は全くといっていい程な この ただし、改行コードを読み込むとNに満たな い。早急なる規格の統一を望むとともに、より良い演字 おんない い場合 SPACE をつめてNとする。 臓魑システムの醗を行壱,い沙。 凹融サブ・レーチン

- - 参 考 文 献<br>1)中村、安永、竹中"漢字情報処理システムの開発1″九工大研 - - - - - - - - CALL -]遮'(慧;:蕊:il㌶:ステム噸1'九工大研 本・・一チンをCALLする前にPP・PENサブ・ぽ
- 発 (OKITAC-4300)\* 九工大研究報告 (工学) No.37昭和53年9 - 終のコードを読み込むとこの RETURN する。. 月.
- 3)中村 "ブリンタ/プロッタ・コントロール・システムの開発 (OKITAC-4500) 九工大研究課告(工学)No. 37昭和53年9月. 2. KTREAD
- 4) 中村,安永、竹中"漢字情報処理システムの開発"電気四学会 - - - - 機能 - 九州支部連合大金講演論文集第30回昭和52年10月。<br>5)中村・竹中・宮崎"漢字情報処理システムの開発(基本システィージー)))、「新テープ(NEC C−5122J)をPTR より読 -
- ム}・蹴鰐圭∫、1{{螂1蓮告焙測敵鰺31醐有]53・}・m 継み・JIS漢字・一|'に変換桔・ 月. (II〕 FORTRAN CALL形式
- 2・5∴]・漢字パターン右デー鑑象ルーチン ・}酬沖撒宇i・'酬理・・脚・醗嘲・垣,酷
	- 文集第31回昭和53年10月。
	-
	-
	-
- ルーチンの作成により処理速度が約4倍となった。 NANCE MANUAL D1200A Printer/Plotter" August 1976.
	- larry 2.0 アルプス・コンピュータ・エンジニアリング \*漢字情報処理装置 おわりに しょうしょう イングス・コンピュータ・エンジニアリング \*漢字情報処理装
		-
		-

これからの展望としては,漢字処理用言語の開発が考 このシステムのために開発したサブルーチンの任様を

- 
- KTREAD,・KWIDES, PPKRCV、 PPDPLT・  $PPDCLL$

2)中村.竹中 アリンタ/アロック・コントロール・システムの開 シが CALL されていなければならない。

 3. KCONVB CALL KTREAD(ID, N, NN,\$E, IT、 IY, IG,  $\langle 1 \rangle$  機能

- 
- ' ID:読み込みエリア(整数一次元配列名) る。
	- NN l RETRUN時の実読み込みコード数 CALL KCONVB([D, N, MODE}'
- \$E:読み込み中にエラー,テープ・エンド,終 (H) パラメータ のコードのいずれかを検出した時の飛び先 ID:整数型ー次元配列名,漢字コード
	-
- 、 IY:横方向の拡大倍数 (r円 補助サプルーチン
	- IG: 行間 (8ピット単位, 約1mm) なし
	-
	-
- ンク・コードがつめられてリターンする。 る。
- (2) TAB コードを検出すると, TABSET ルーチンに  $\begin{bmatrix} 4 & \text{MBTRED} \end{bmatrix}$  より指定されたTAB位置までスペース・コード がつめられ次の読み込みをつづける。 (1) 機能 様の処理を行なう。 む。
- (3) 改 TAB-ON のコードを検出すると一行が最大 (II) FORTRAN CALL 形式 値をこえると次の行の最初には,自動的にTABコ CALL MBTRED(1,\$N) 一ドがそう入される。改TAB-OFFコードは,その (IID パラメータ 指定の解除である。こσ)機能は論文等を指定最大 1:読み込みエリア(整変数) 値を使ってベタ打ちとし行の最初をアケル場合に \$N:読み込み中にエラーが発生した時の飛び先 使用する。 文番号。
- 団讃あるいは横のコードを検出すると,'それ以降は (IV) 捕助サプルーチン そのモードにセットされる。 なし
- <sup>(5)</sup> 全倍,縦倍,横倍,行間,字間,前間のコードも (V) 注意 川と同様である。 本ルーチンは,先読みを行なうため、祇テープの終わ
- {6}終コードを横出するとSEの文番号へJUMPす りは,少なくとも40バイト分のFEEDが必要である。 る。 コードの00rl引及びFF{田は無担する
- $(V)$  補助サプルーチン  $5$  KWDRCV

 TAESET, MBTRED, KCONVB, KTRSUE  $(V)$  注意  $(1)$  機能

ない時は,TAB 位置は 1,6,11,16,21,26,31,36, し,パターンの監教倍拡大を行なう。  $11, 46, 51, 56, 61, 66$ にセットされている。 (II) FORTRAN CALL 形式

ることが望ましい。 ・ mパラメータ・

- 
- 

(III) パラメータ - - - - - - - - - - - - - - - - 漢字タブレット・コードを JIS 漢字コードに変換す

- N:読み込みコード数 {il}FORTRAN CALL形式
	- -
- **ショット 文番号 マンファン マンファン マンス アメリカ** N:変換コード数
	- IT:縦方向の拡大倍故 MODE:0=縦宇,1=横字
		-

IJ:字間 (v) 注意

 lZl前間 変換するデータが,漠字タブレット・コード以外の場 (1) 改行コードを検出すると, 残り指定エリアにプラ 台, JIS 漢字コードのプランク ("2121" (16) に変換され

- 
- 

TAB 位置が指定最大値を越えると,改行と同 紙テープより一語 (2パイト) バイナリ形式で読み込

- -
- -
	-
- -
- 

- 
- 

本ルーチンを CALL する以前に TABSET がされて ―― 指定されたエリアのデータをパラメータにより変換

パラメータ項における5つのコードは、行の最初にあ CALL KWDRCV (IS, IR, N, \$E, IT IY, IG, IJ, IZ)

260

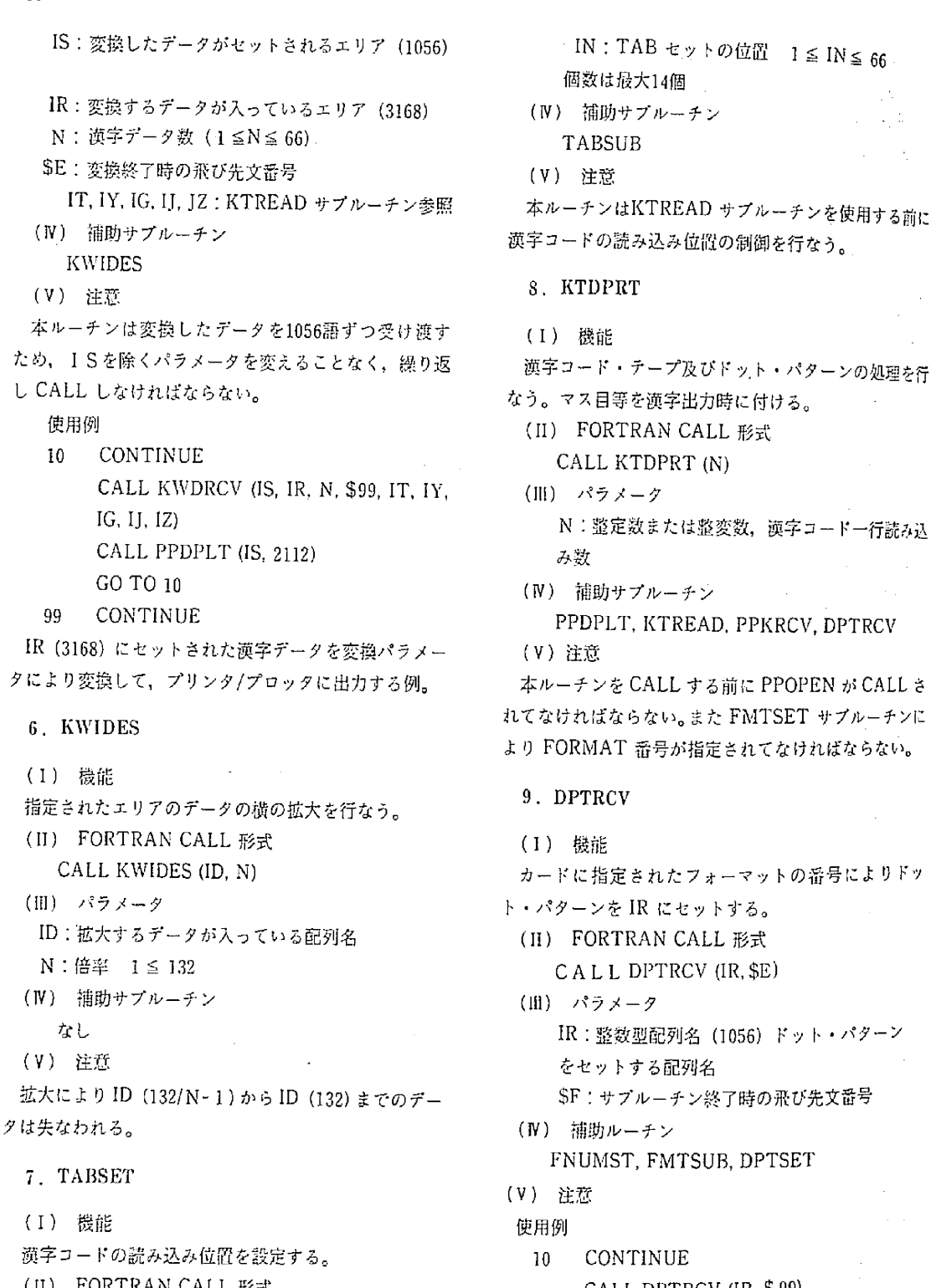

CALL TABSET  $(1_1, 1_2, \ldots, N)$  CALL PPDPLT  $(R, 2112)$ 

(llD パラメータ GO TO 10

IN : TAB セットの位置  $1 \leq IN \leq 66$ 

個数は最大14個

- (N) 補助サブルーチン  $TARTER$
- (V) 注意

本ルーチンはKTREAD サブルーチンを使用する前に 漢字コードの読み込み位置の制御を行なう。

- 
- 11) 機能

(II) FORTRAN CALL 形式

CALL KTDPRT (N)

- $(III)$  パラメータ N: 整定数または整変数, 漢字コードー行読み込
- (N) 補助サブルーチン PPDPLT. KTREAD. PPKRCV. DPTRCV (V) 注意

れてなければならない。また FMTSET サブルーチンに より FORMAT 番号が指定されてなければならない。

- 
- (1) 機能

カードに指定されたフォーマットの番号によりドッ ト・パターンを IR にセットする。

ID:拡大するデータが入っている配列名 (ID FORTRAN CALL形式

 $C A L L D$ PTRCV $(IR, SE)$ 

(田) パラメータ

IR: 整数型配列名 (1056) ドット・パターン をセットする配列名

SF:サブルーチン終了時の飛び先文番号

- FNUMST, FMTSUB, DPTSET
- 
- 
- 10 CONTINUE (II) FORTRAN CALL形式 CALL DPTRCV〔IR,\$99)

 9g CONTINUE CALL FMTSET(\$1, S2、…・,SN) 10. FMTSUB  $(III)$  パラメータ SllS2……SN:FORMAT文の文番号 指定された番号により,ドツト・パターンのフォー (N) 補助ルーチン マット・アドレスを七ットする。 なし。 (II) FORTRAN CALL 形式 (V) 注意 N:FMTSET により作られたフォーマットの番 シを CALL しなければならない。 号 $(1 \sim n)$ SF、フ。一マ。ト文の嬬号 Ill・DI'TSET (N) 補助サブルーチン (1) 機能 (V)注意 アにセットする。 ' 使用例 インター・コンピュータ しゅうしょく しょうしょく しょうしょう ほうしょく ほうしゃ そうしょく 形式 CALL FMTSET (\$10, \$20, \$30, \$40, \$  $CALLDPTSET$  (ID, SF) 50〕 (lll} パラメータ とすると,SF=S'30となる。 する配列名 エリア≧132 11. FNUMST 2000 SF : FORMAT 文のアドレス - 「1」 機能 - - - - - - - - - - - - - - なし カードに指定されたフォーマット番号をセットする。 (V} 注意 (II) FORTRAN CALL 形式 スコンコンフォーマットの指定。 CALL FNUMST{IS, SEI S=セット・ビット 日ID パラメータ R=リセ・ソト・ピット lS: フォーマット番号セット・エリア  $X = \lambda + y$ プ SE:カード・エンドのときの飛び先文番号 1二改行 {N) 補助ルーチン 使用例 CDREAD CALL DPTSET(ID, S100} <sup>カ</sup>ードの形式。<br>例 N<sub>2</sub>.1, 2, 3, 2 × 5, 3 14. KTDUMP と書かれたカードは本ルーチンから呼ばれるたびに, (1) 機能 12, FMTSET {1) 機能 {Ill) パラメータ

**個数は10個まで**  CALL FMTSUB(N・\$F) 本ルーチンは, FMTSUBに対する補助ル\_チンであ {11|)パラメータ る。FMSUBを使用したルーチンを呼ぶ前に、本ルーチ FMTSET フォーマット文に従ってド・γ}・・パクーン'を指定エリ CALL FMTSUB (3, \$F) <br>
ID: 整数型記列名 ドット・パターンをセット (IV) 補助ルーチン (V]) 注意 100 FORMAT(S,10(R8, S〕,5X, S,1) lSに次のようにセツトされる。 漠宇コrド紙テープをPTRより読み込み内容をコン 1, 2, 3, 5, 5, 3, 1, 2, 3, 5, 5, 3 トロール・コード付でプリンタ/プロッタに出力する。 〔ID FORTRAN CAL]'形式 CALL KTDUMP<sup>(N)</sup> フオーマット文のアドレスをセ引・する。 N:1行の読泌紳嚥1川≦N≦醐 (II) FORTRAN CALL 形式 (N) 浦助サブルーチン

262

- 本ルーチンを CALL する前にPPOPEN が CALL a

 漠字ゴードの各コントロールも1つの字として扱われ る。

 $\label{eq:3.1} \mathcal{L}^{\mathcal{A}}(\mathcal{A}_{\mathcal{A}}) = \mathcal{L}^{\mathcal{A}}(\mathcal{A}_{\mathcal{A}}) = \mathcal{L}^{\mathcal{A}}(\mathcal{A}_{\mathcal{A}}) = \mathcal{L}^{\mathcal{A}}(\mathcal{A}_{\mathcal{A}})$  $\label{eq:2.1} \frac{1}{2} \int_{\mathbb{R}^3} \frac{1}{\sqrt{2\pi}} \int_{\mathbb{R}^3} \frac{1}{\sqrt{2\pi}} \int_{\mathbb{R}^3} \frac{1}{\sqrt{2\pi}} \int_{\mathbb{R}^3} \frac{1}{\sqrt{2\pi}} \int_{\mathbb{R}^3} \frac{1}{\sqrt{2\pi}} \int_{\mathbb{R}^3} \frac{1}{\sqrt{2\pi}} \int_{\mathbb{R}^3} \frac{1}{\sqrt{2\pi}} \int_{\mathbb{R}^3} \frac{1}{\sqrt{2\pi}} \int_{\mathbb{R}^3}$ 相对的人  $\label{eq:2.1} \mathcal{L}^{\mathcal{A}}_{\mathcal{A}}(\mathcal{A}_{\mathcal{A}}) = \mathcal{L}^{\mathcal{A}}_{\mathcal{A}}(\mathcal{A}_{\mathcal{A}}) = \mathcal{L}^{\mathcal{A}}_{\mathcal{A}}(\mathcal{A}_{\mathcal{A}}) = \mathcal{L}^{\mathcal{A}}_{\mathcal{A}}(\mathcal{A}_{\mathcal{A}})$ 

2. 关禁止 100

 $\frac{1}{2}$  ,  $\frac{1}{2}$  $\chi \to \chi$ 医动物的 经合并的

 $\mathcal{L}^{\text{max}}(\mathcal{L}^{\text{max}}_{\text{max}}, \mathcal{L}^{\text{max}}_{\text{max}})$ **SALES** CONT  $\sim$  $\mathcal{L}^{\text{max}}_{\text{max}}$  , where  $\mathcal{L}^{\text{max}}_{\text{max}}$  $\mathcal{A}^{\mathcal{A}}$  and  $\mathcal{A}^{\mathcal{A}}$ ù.

 $\mathcal{L}^{\text{max}}_{\text{max}}$  , where  $\mathcal{L}^{\text{max}}_{\text{max}}$  $\mathcal{L}_{\mathrm{max}}$ as discussion  $\sim 10^{11}$  M

ý  $\mathbb{Z}^2$ **SAND**  $\mathbb{R}^2$ 

 $\tau\sigma/\frac{1}{2}^2$  $\mathcal{L}_{\mathrm{in}}$  $\mathbb{R}^{\mathbb{Z}}$ 

 $\frac{1}{2}$  ,  $\frac{1}{2}$ **TAG 医检验器 拼配** 「おうをやく」に「今度人以鮮 8000以上

MAGGTA AC

 $\mathcal{F}^{\text{max}}_{\text{max}}$  ,  $\mathcal{F}^{\text{max}}_{\text{max}}$ i<br>Nati  $\mathcal{L}^{\text{max}}_{\text{max}}$  , where  $\mathcal{L}^{\text{max}}_{\text{max}}$ white as in all  $\mathcal{F}_{\mathcal{L}}$  and the set of the set of the set of the set of the set of the set of the set of the set of the set of the set of the set of the set of the set of the set of the set of the set of the set of the set of the  $\sim 10^{11}$  and  $\sim 10^{11}$  $\mathcal{P}^{\mathcal{C}}(x) \in \mathcal{V}$ 

 $\label{eq:2.1} \mathcal{L}_{\mathcal{A}} = \mathcal{L}_{\mathcal{A}} \left( \mathcal{L}_{\mathcal{A}} \right) \left( \mathcal{L}_{\mathcal{A}} \right)$ 

 KTREAD, PPKRCV, PPDPLT、 PPDCTL ' ∵ 1・ (V) 往思 コンピュータ こうしょうかん こうしょうかん こうしょうかん こうしょうかん こうしょうかん こうしょうかん

 $\sim 100$ れそいなければならない。 1  $\sim 10^{12}$  and  $200$   $^{100}$   $^{-1}$  $\mathcal{L}^{\text{max}}_{\text{max}}$  , where  $\mathcal{L}^{\text{max}}_{\text{max}}$  $\label{eq:2.1} \mathcal{A} = \mathcal{A} \times \mathcal{A} \times \mathcal{$ and the property and the

> 自然 スプ  $\bar{\beta}$  $\sim 10^7$  $\frac{1}{2}$  ,  $\frac{1}{2}$  ,  $\frac{1}{2}$  ,  $\frac{1}{2}$  $\sim 10^{11}$  and  $\sim 10^{11}$  $\mathcal{F}_{\mathbf{L}}$  , and  $\mathcal{F}_{\mathbf{L}}$  $\mathcal{A}$  . The first state is a sequence of the state of the  $\mathcal{A}$

**CONSTRUCTION** CONTINUES IN THE STATE OF  $\Delta \sim 10^{11}$  and  $\Delta \sim 10^{11}$  $\hat{\mathcal{J}}$  $\mathcal{L}(\mathcal{L}^{\mathcal{L}})$  and  $\mathcal{L}^{\mathcal{L}}$  are the set of the set of  $\mathcal{L}^{\mathcal{L}}$ 2. 爱爱国家中国 实际贯射 **Service**  $\label{eq:2.1} \mathcal{W}_n(\mathcal{V},\mathcal{P}_n,\mathbf{r},\mathcal{E})=\rho(\mathbf{r})\,.$ 

 $\label{eq:2.1} \mathcal{L}_{\mathcal{A}}(\mathcal{A})=\mathcal{L}_{\mathcal{A}}(\mathcal{A})=\mathcal{L}_{\mathcal{A}}(\mathcal{A})\mathcal{L}_{\mathcal{A}}(\mathcal{A}).$  $\label{eq:1.1} \frac{1}{\sqrt{2}}\left(\frac{d\mathbf{y}}{d\mathbf{x}}\right)^2\left(\frac{d\mathbf{y}}{d\mathbf{x}}\right)^2\left(\frac{d\mathbf{y}}{d\mathbf{x}}\right)^2.$ 32332301

 $\label{eq:2} \mathcal{F}(\mathcal{F}) = \mathcal{F}(\mathcal{F}(\mathcal{F})) = \mathcal{F}(\mathcal{F}(\mathcal{F})) = \mathcal{F}(\mathcal{F}(\mathcal{F})) = \mathcal{F}(\mathcal{F}(\mathcal{F}))$  $\{1,2,3,4,5\}$  , and  $\{1,2,3,4,6,6,6,6,6,6,6\}$ They've happy to the fir  $\frac{1}{2} \sum_{i=1}^n \frac{1}{2} \sum_{j=1}^n \frac{1}{2} \sum_{j=1}^n \frac{1}{2} \sum_{j=1}^n \frac{1}{2} \sum_{j=1}^n \frac{1}{2} \sum_{j=1}^n \frac{1}{2} \sum_{j=1}^n \frac{1}{2} \sum_{j=1}^n \frac{1}{2} \sum_{j=1}^n \frac{1}{2} \sum_{j=1}^n \frac{1}{2} \sum_{j=1}^n \frac{1}{2} \sum_{j=1}^n \frac{1}{2} \sum_{j=1}^n \frac{1}{2} \sum_{j=$ - 1

 $\sim$   $\pm$  $\frac{1}{2}$  .  $\mathcal{L}^{\mathcal{L}}(\mathcal{A})=\mathcal{L}^{\mathcal{L}}(\mathcal{A})=\mathcal{L}^{\mathcal{L}}(\mathcal{A})=\mathcal{L}^{\mathcal{L}}(\mathcal{A})$ アンセット 内容 プリーン しょうそく  $\mathcal{L}_{\mathcal{A}}$  and  $\mathcal{L}_{\mathcal{A}}$  and  $\mathcal{L}_{\mathcal{A}}$  $\label{eq:1.1} \mathcal{F}(\mathbf{x},t) = \mathcal{F}(\mathbf{x},t) + \mathcal{F}(\mathbf{x},t) + \mathcal{F}(\mathbf{x},t)$  $\Delta\omega_{\rm{eff}}=2.01$  and  $\Delta\omega_{\rm{eff}}=0.01$ 

 $\frac{1}{2}$  (200  $\frac{1}{2}$  )  $\Delta \mathbf{v} = \mathbf{v} \cdot \mathbf{v}$  , where  $\mathbf{v} = \mathbf{v}$  $\sim 100$  $\label{eq:2.1} \frac{d\mathbf{y}}{d\mathbf{y}} = \frac{1}{2} \sum_{i=1}^n \frac{d\mathbf{y}}{d\mathbf{y}} \mathbf{y}_i \mathbf{y}_i \mathbf{y}_i \mathbf{y}_i \mathbf{y}_i \mathbf{y}_i \mathbf{y}_i \mathbf{y}_i \mathbf{y}_i \mathbf{y}_i \mathbf{y}_i \mathbf{y}_i \mathbf{y}_i \mathbf{y}_i \mathbf{y}_i \mathbf{y}_i \mathbf{y}_i \mathbf{y}_i \mathbf{y}_i \mathbf{y}_i \mathbf{y}_i \mathbf{y}_i \mathbf{$ 

Service Company and the company